#### **SYLABUS**

**DOTYCZY CYKLU KSZTAŁCENIA** 2022/2023 – 2025/2026

 *(skrajne daty*)

Rok akademicki 2024/2025

#### **1. PODSTAWOWE INFORMACJE O PRZEDMIOCIE**

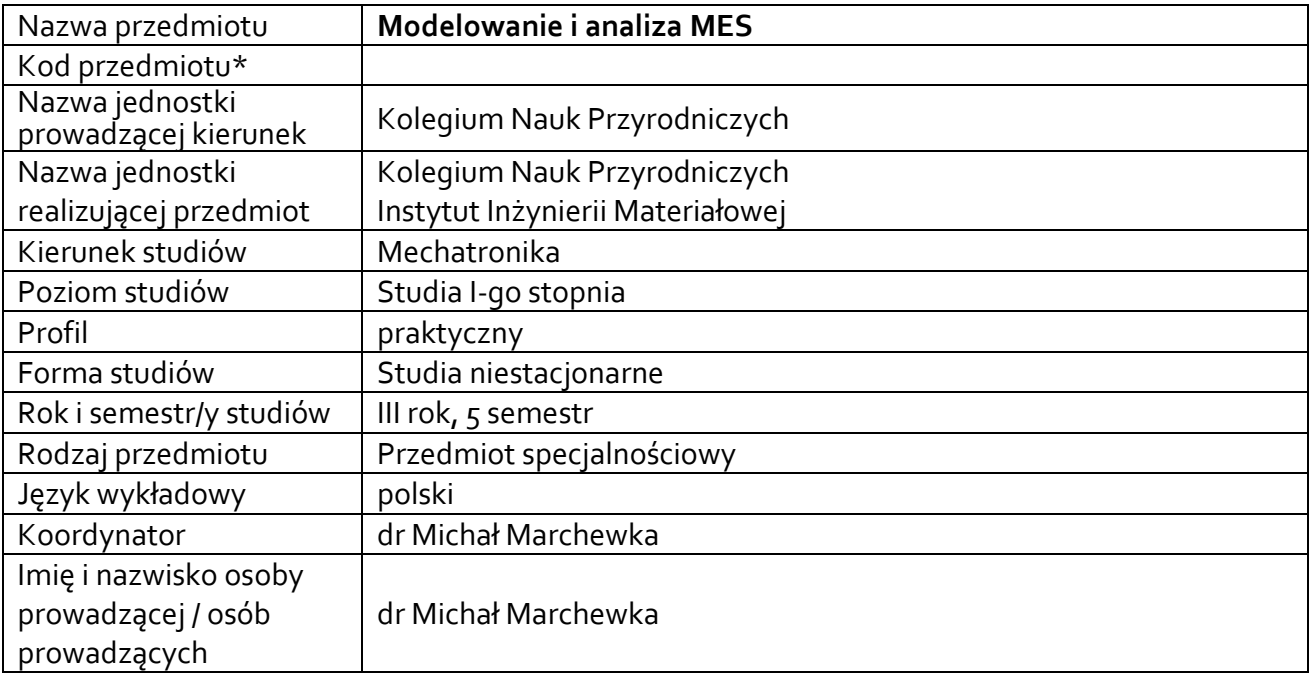

**\*** *-opcjonalni*e, *zgodnie z ustaleniami w Jednostce*

#### **1.1.Formy zajęć dydaktycznych, wymiar godzin i punktów ECTS**

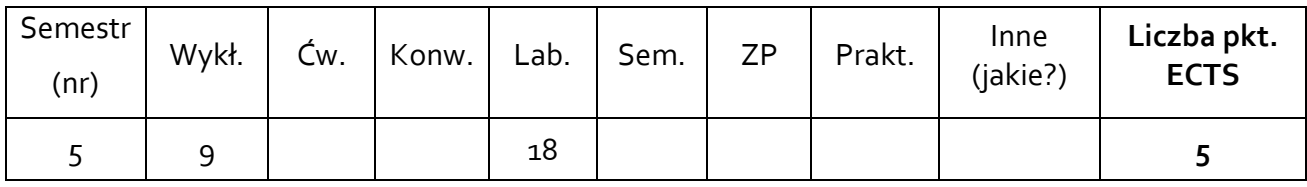

#### **1.2. Sposób realizacji zajęć**

☒ zajęcia w formie tradycyjnej

☒ zajęcia realizowane z wykorzystaniem metod i technik kształcenia na odległość

**1.3 Forma zaliczenia przedmiotu (z toku)** (egzamin, zaliczenie z oceną, zaliczenie bez oceny) Wykład – egzamin.

Ćwiczenia laboratoryjne – zaliczenie z oceną.

#### **2.WYMAGANIA WSTĘPNE**

Zaliczone kursy: *Analiza matematyczna*, *Algebra Liniowa.*

### **3. CELE, EFEKTY UCZENIA SIĘ, TREŚCI PROGRAMOWE I STOSOWANE METODY DYDAKTYCZNE**

### **3.1 Cele przedmiotu**

 $\overline{a}$ 

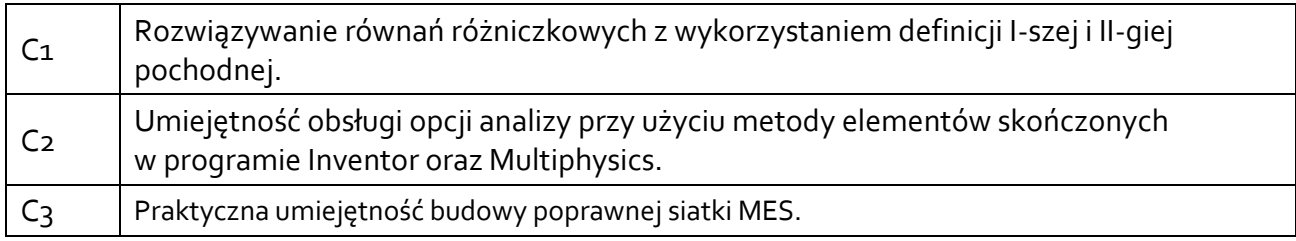

#### **3.2 Efekty uczenia się dla przedmiotu**

|                           |                                                         | Odniesienie do            |
|---------------------------|---------------------------------------------------------|---------------------------|
| EK (efekt<br>uczenia się) | Treść efektu uczenia się zdefiniowanego dla przedmiotu  | efektów                   |
|                           |                                                         | kierunkowych <sup>1</sup> |
| EK_01                     | Student ma wiedzę z algebry i analizy matematycznej     | K_Wo1                     |
|                           | pozwalającą na rozwiązywanie równań różniczkowych       |                           |
|                           | z wykorzystaniem I-szej i II-giej pochodnej metodą      |                           |
|                           | elementów skończonych.                                  |                           |
| $EK_02$                   | Student zna metodę zapisu podstawowych równań fizyki    | K_Wo2                     |
|                           | w postaci równań różniczkowych.                         |                           |
| $EK_03$                   | Student zna sposoby rozwiązań metodą elementów          |                           |
|                           | skończonych zagadnień związanych z wytrzymałością       | K_Wo6                     |
|                           | materiałów.                                             |                           |
| $EK_04$                   | Student zna zapis w postaci równania różniczkowego      |                           |
|                           | obwodów RLC, umie zapisać takie równanie w postaci      | K_Wo8                     |
|                           | elementów różnic skończonych.                           |                           |
| $EK_05$                   | Student umie zaplanować i przeprowadzić symulacje       |                           |
|                           | komputerową pozwalająca na rozwiązanie zagadnienia      |                           |
|                           | zapisanego w postaci równania różniczkowego             | K_Uo4                     |
|                           | z wykorzystaniem elementów skończonych.                 |                           |
|                           | Student umie krytycznie analizować otrzymane wyniki.    |                           |
| $EK_06$                   | Student umie zaprojektować w dedykowanym                |                           |
|                           | oprogramowaniu problem fizyczny do rozwiązania          | K_Uo7                     |
|                           | używając właściwych narzędzi programowych.              |                           |
| $EK_0$                    | Student rozumie potrzebę podnoszenia swojej wiedzy      | $K_U19$                   |
|                           | i kompetencji celem dalszego dokształcania się          |                           |
|                           | w technologiach MES, które obecnie bardzo szybko        |                           |
|                           | ewoluują.                                               |                           |
| $EK_08$                   | Student rozumie, iż metoda MES jest jednym z pierwszych |                           |
|                           | etapów projektowania elementów, urządzeń i układów,     | K_Ko5                     |
|                           | który znacznie obniża koszty i niweluje ryzyka          |                           |
|                           | ekonomiczne w procesie wprowadzania nowych              |                           |
|                           | ulepszonych urządzeń/części/elementów.                  |                           |

<sup>1</sup> W przypadku ścieżki kształcenia prowadzącej do uzyskania kwalifikacji nauczycielskich uwzględnić również efekty uczenia się ze standardów kształcenia przygotowującego do wykonywania zawodu nauczyciela.

## **3.3 Treści programowe**

A. Problematyka wykładu

Treści merytoryczne

Rozwiazywanie równań różniczkowych pierwszego i drugiego rzędy z wykorzystaniem metody różnic skończonych. Definicje I-szej i II-giej pochodnej.

Zapis układu równań w postaci macierzowej.

Definicja warunków brzegowych dla równani różniczkowych.

Ogólne zasady dyskretyzacji – element jednowymiarowy, element dwuwymiarowy.

Własności funkcji kształtu.

Definicja podstawowych praw fizyki w postaci równań różniczkowych – przykłady 1D, 2D, 3D. Obwody RLC.

Comsol – zasady działania programu, zasady definicji kształtu, omówienie bibliotek, omówienie fizyki w programie, budowa poprawnej siatki MES.

Inventor – zasady projektowania i wykorzystywania modułu MES w programie. Przykłady analizy i obliczeń dla wytrzymałości zaprojektowanych elementów/układów złożonych.

### B. Problematyka ćwiczeń laboratoryjnych

Treści merytoryczne

Definicja I-szej i II-giej pochodnej. Rozwiązwanie równań różniczkowych metoda różnic skończonych

Rozwiązywanie układów równań metodą macierzową.

Wprowadzanie warunków brzegowych. Warunki brzegowe Dirichleta, Neumanna

Ogólne zasady dyskretyzacji: przykłady 1D i 2D. Funkcja kształtu.

Omówienie środowiska Comsol, Inventor

Budowanie bryły i podział siatka mesch – zasady, błędy, tworzenie elementów złożonych, podział, elementów granicznych – Comsol, Inventor

Analiza wyników symulacji numerycznych, zasady interpretacji różnych zależności.

## **3.4 Metody dydaktyczne**

Wykład: wykład z prezentacją multimedialną realizowany w formie zdalnej z wykorzystaniem platformy Microsoft Teams.

Ćwiczenia laboratoryjne: rozwiązywanie zadań, wykonywanie doświadczeń, projektowanie doświadczeń w środowisku Comsol, Inventor

# **4. METODY I KRYTERIA OCENY**

**4.1 Sposoby weryfikacji efektów uczenia się**

|               | Metody oceny efektów uczenia się                   | Forma zajęć   |
|---------------|----------------------------------------------------|---------------|
| Symbol efektu | (np.: kolokwium, egzamin ustny, egzamin pisemny,   | dydaktycznych |
|               | projekt, sprawozdanie, obserwacja w trakcie zajęć) | (w., cw., )   |
| $EK$ 01       | Ocena wiedzy z danego zakresu, egzamin.            | wykład, lab.  |
| $EK$ 02       | Ocena wiedzy z danego zakresu, egzamin.            | wykład, lab.  |
| $EK_{03}$     | Ocena wiedzy z danego zakresu, egzamin.            | wykład, lab.  |
| $EK_04$       | Ocena wykonanego zadania – rachunki tablicowe,     | wykład, lab.  |

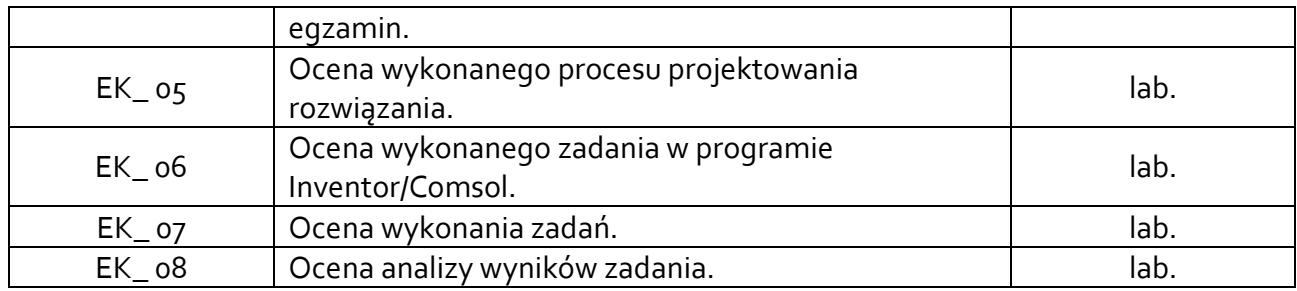

### **4.2 Warunki zaliczenia przedmiotu (kryteria oceniania)**

Zaliczenie przedmiotu potwierdzi stopień osiągnięcia przez studenta zakładanych efektów uczenia się. Weryfikacja osiąganych efektów uczenia się kontrolowana jest na bieżąco w trakcie realizacji zajęć. Ocena uzyskana z zaliczenia przedmiotu pozwoli ocenić stopień osiągniętych efektów. Weryfikacja efektów uczenia się z wiedzy i umiejętności odbywa się poprzez kolokwia, sprawozdania, aktywność na zajęciach i udział w dyskusji. Natomiast weryfikacja kompetencji społecznych odbywa się poprzez aktywność na zajęciach i udział w dyskusji.

### **Wykład**

Warunki zaliczenia egzaminu: Egzamin ustny z zagadnień poruszanych na wykładzie i ćwiczeń laboratoryjnych. Z zestawu pytań student musi odpowiedzieć na trzy pytania. Kryteria oceny:

- − odpowiedź na wszystkie pytania: ocena 5,0 (bardzo dobry)
- − odpowiedz na dwa pytania: ocena 4,0 (dobry)
- − odpowiedz na jedno pytanie: ocena 3.0 (dostateczny)
- − brak odpowiedzi: ocena 2,0 (niedostatyczny).

## **Ćwiczenia laboratoryjne**

Ocena końcowa stanowi średnią ocen uzyskanych z przygotowania do zajęć, wykonywanych zadań oraz kolokwium.

Kolokwium – kryteria oceny:

- 3,0 dostateczny (51 60)% pkt,
- 3,5 dostateczny plus (61 70)% pkt,
- 4,0 dobry (71 80)% pkt,
- 4,5 dobry plus (81 90)% pkt,
- 5,0 bardzo dobry (91 100)% pkt.

### **5. CAŁKOWITY NAKŁAD PRACY STUDENTA POTRZEBNY DO OSIĄGNIĘCIA ZAŁOŻONYCH EFEKTÓW W GODZINACH ORAZ PUNKTACH ECTS**

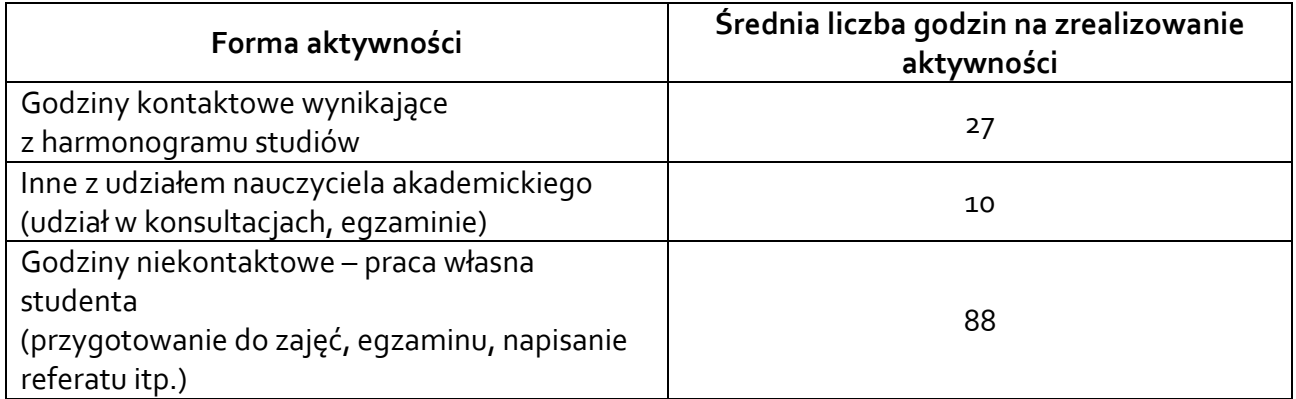

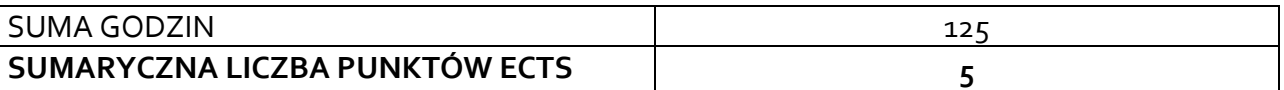

*\* Należy uwzględnić, że 1 pkt ECTS odpowiada 25-30 godzin całkowitego nakładu pracy studenta.*

#### **6. PRAKTYKI ZAWODOWE W RAMACH PRZEDMIOTU**

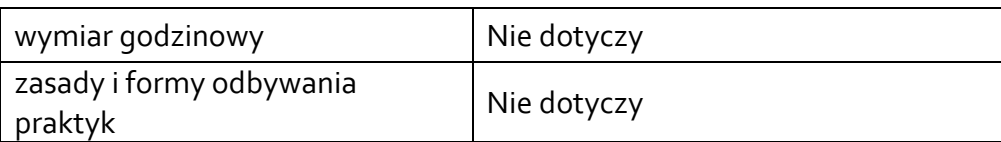

#### **7. LITERATURA**

Literatura podstawowa:

[1] Michał Marchewka: Komputerowe wspomaganie projektowania. Skrypt dla studentów kierunku IM. ISBN: 978-83-938523-0-7, 2014.

[2] Fabian Stasiak: Zbiór ćwiczeń. Autodesk Inventor.

Literatura uzupełniająca:

[1] COMSOL Multiphysics - Scripting guide.

Akceptacja Kierownika Jednostki lub osoby upoważnionej